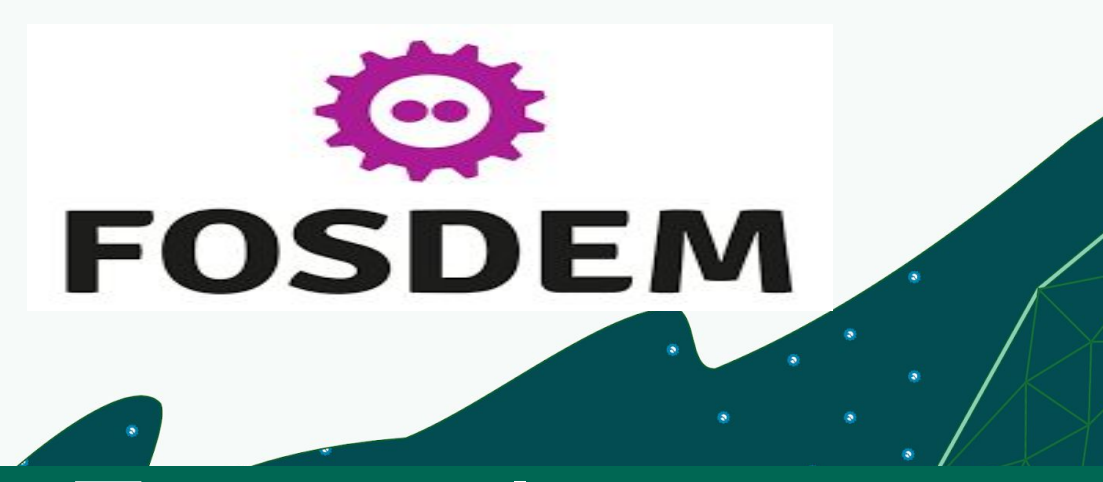

# **External** Rook Ceph cluster

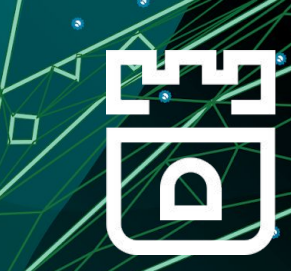

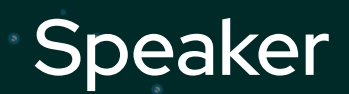

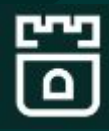

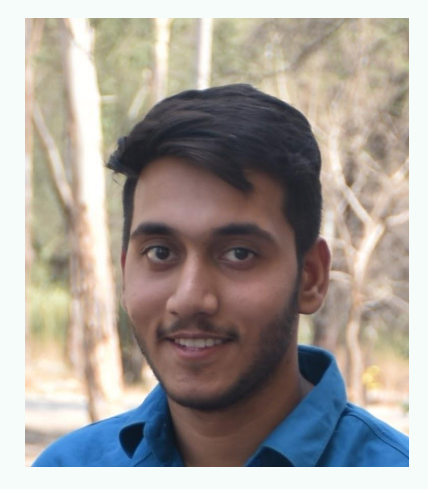

#### Parth Arora Software Engineer @IBM Storage

## Who Needs Storage for Kubernetes?

- Storage is commonly provided by cloud providers
- What about storage in your datacenter?
- Storage is traditionally not part of the cluster
	- Why should storage be external to K8s?
- Why not manage storage as any other K8s application?

## What is Ceph?

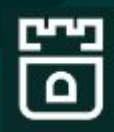

- Distributed Software-Defined Storage solution
	- Block (RWO)
	- Shared File System (RWX)
	- Object (S3 Buckets)
- <https://ceph.io/>
- Open source

# Why Ceph?

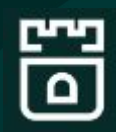

- Ceph designed to be consistent, not eventually consistent
- Data sharded across partitions (AZs), racks, nodes, disks
- Shard replication is configurable
- Proven highly durable
- Even in extreme disasters, data can be recovered manually

## What is Rook?

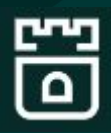

- Rook is the management layer
	- Similar to cephadm(for non-K8s deployments)
- Operator
	- Automates the deployment of Ceph
- Custom Resource Definitions (CRDs)
	- Allows admin to control the Ceph deployment
	- Allows apps to consume storage like any other K8s storage
	- Storage Classes, Persistent Volume Claims

## Architecture Layers

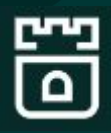

- Rook
	- Operator owns the management of Ceph
- Ceph-CSI
	- Driver dynamically provisioning Ceph volumes and attaching them to user workloads
- Ceph
	- Data layer

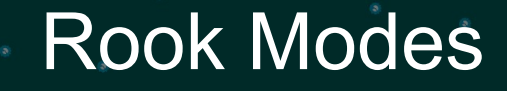

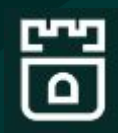

**•** Converged clusters, is recommended if you just have a single cluster to manage the storage locally

• External Clusters

## What is an External Cluster?

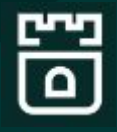

**Ceph is running in an "external" cluster from the clients**

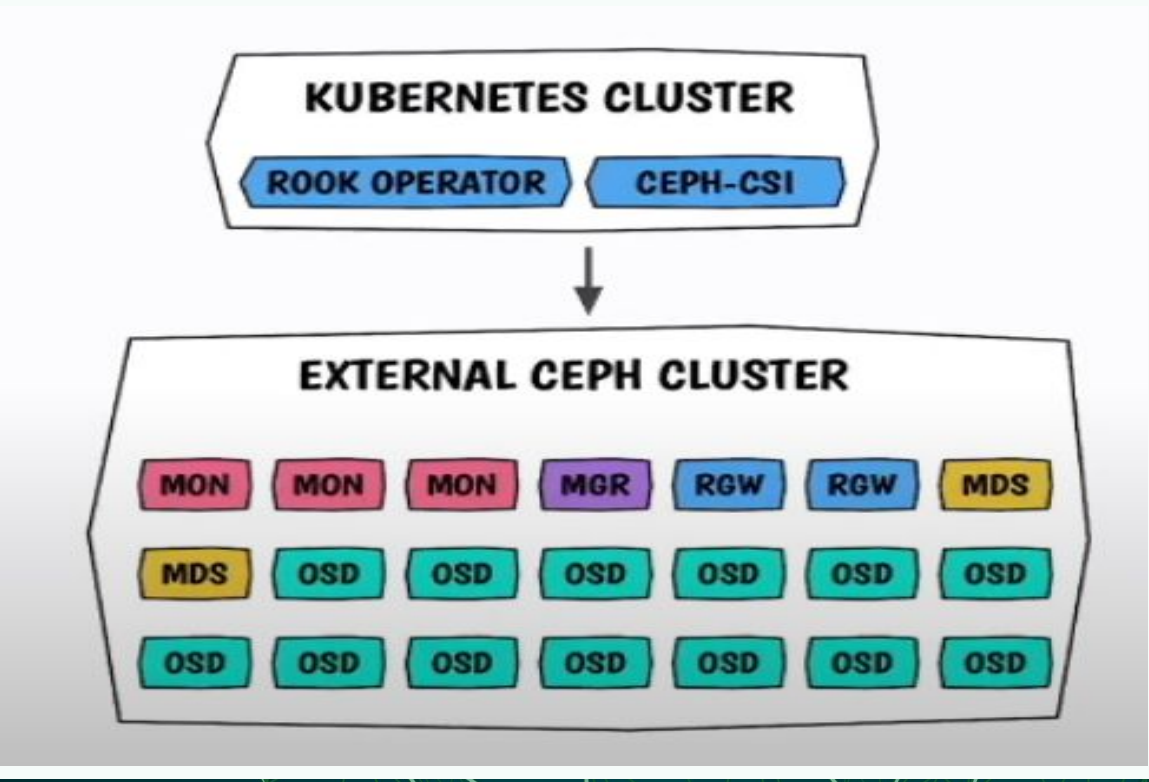

## Why External Cluster?

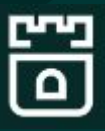

#### **Centralized Ceph management in a single cluster with multiple K8s clusters**

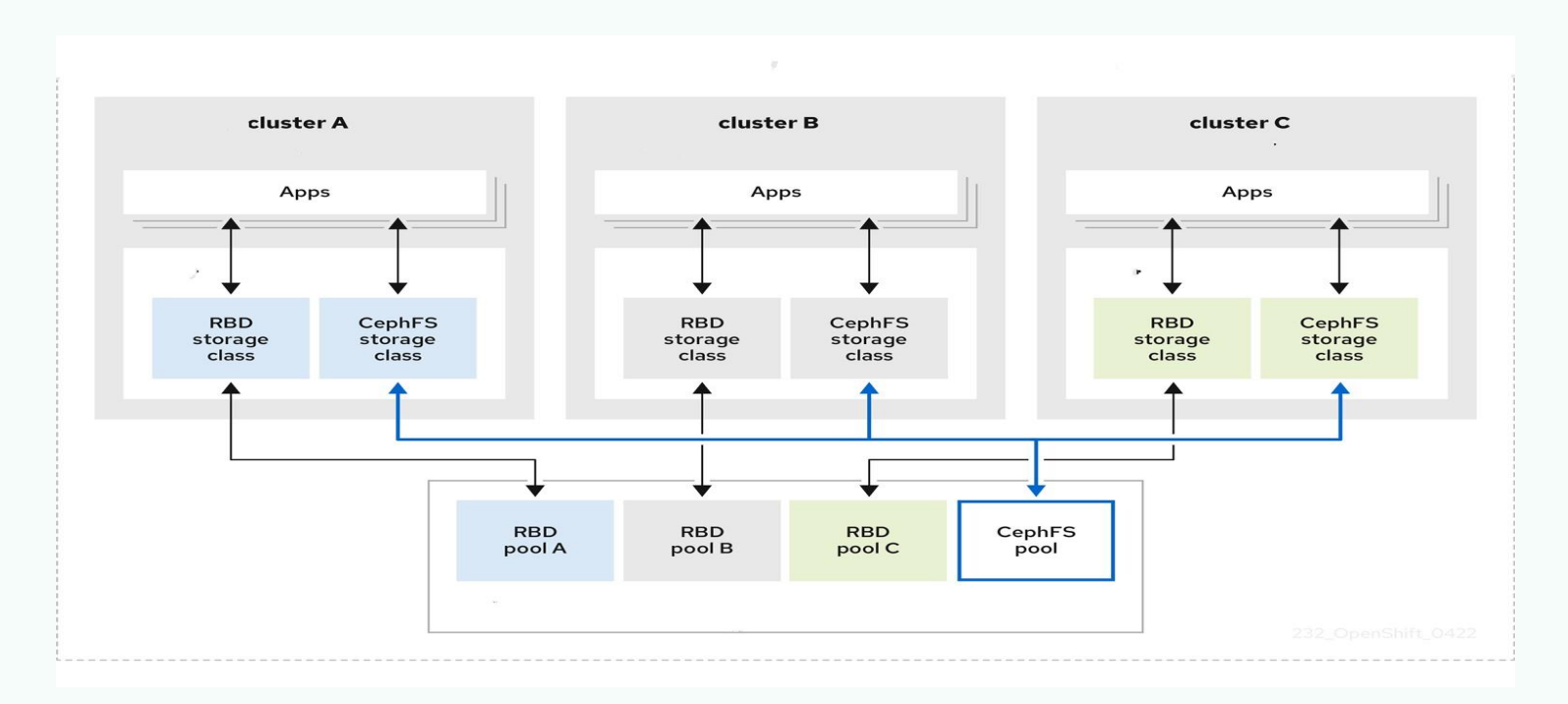

## Why External Cluster?

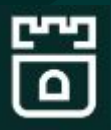

**• Already deployed Ceph cluster running not in a K8s environment**

**• Fully independent storage for another level of isolation from their K8 compute nodes**

**Dynamically create Block/File/object storage consumable by k8s applications**

## How to install External cluster?

- **1. Collect info on the producer cluster**
- **2. Import info to the consumer cluster**

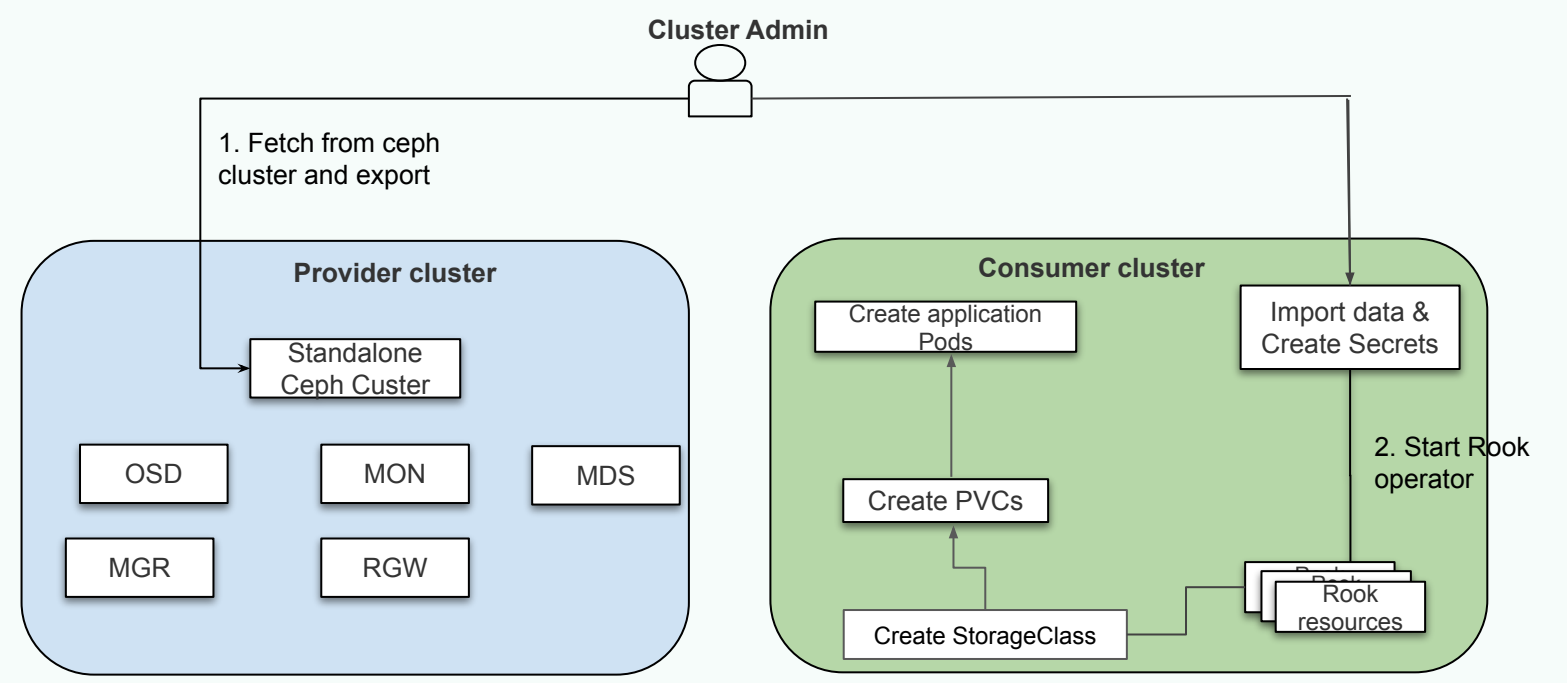

**[Installation Guide](https://rook.io/docs/rook/v1.10/CRDs/Cluster/external-cluster/)**

Ω

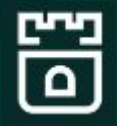

**On Standalone Ceph Cluster:**

**● Run the python script [create-external-cluster-resources.py](https://github.com/rook/rook/blob/release-1.10/deploy/examples/create-external-cluster-resources.py) for creating all users and keys. CMD: # python3 ceph-external-cluster-details-exporter.py --rbd-data-pool-name ceph-rbd --rgw-endpoint xxx.xxx.xxx.xxx:xxxx** 

**● Export the output**

## How to import external cluster?

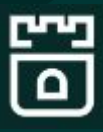

**On the K8s consumer cluster**

**● Run the [import](https://github.com/rook/rook/blob/release-1.10/deploy/examples/import-external-cluster.sh) script CMD: . import-external-cluster.sh**

**● Deploy manifests create [common.yaml](https://github.com/rook/rook/blob/master/deploy/examples/common.yaml), [crds.yaml](https://github.com/rook/rook/blob/master/deploy/examples/crds.yaml), [operator.yaml,](https://github.com/rook/rook/blob/release-1.10/deploy/examples/operator.yaml) [common-external.yaml](https://github.com/rook/rook/blob/master/deploy/examples/common-external.yaml) and [cluster-external.yaml](https://github.com/rook/rook/blob/release-1.10/deploy/examples/cluster-external.yaml)**

## Verify Connection

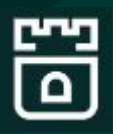

**● Verify the consumer cluster is connected to the source ceph cluster:**

 **\$ kubectl -n rook-ceph-external get CephCluster**

 **NAME DATADIRHOSTPATH MONCOUNT AGE STATE HEALTH rook-ceph-external /var/lib/rook 162m Connected HEALTH\_OK**

- **● Verify pool, StorageClass**
- **● Create respective pvc from storageclass and application pods which uses the pvc for storage**

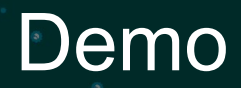

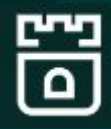

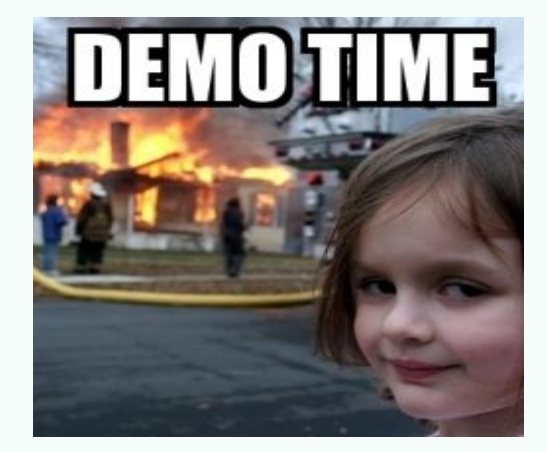

#### [Demo Link](https://drive.google.com/file/d/1HXWD964Jti1VDXD2V-vO3nW-EiduI-DY/view?usp=sharing)

## **New Features**

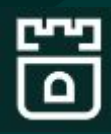

- **● Rados namespaces**
- **● subVolumeGroup**
- **● IPV6 endpoints**
- **● V2 mon port**
- **● RGW Multisite**

## **Future Works!**

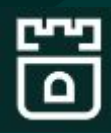

- **● Add replica-1 support**
- **● Add support for topology awareness**
- **● Make the connection steps easier**
- **● Improve documentation**

## Community

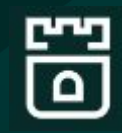

## Website [https://rook.io/](https://rook.io)

Documentation <https://rook.io/docs/rook/v1.13/>

Slack <https://rook-io.slack.com/>

Github <https://github.com/rook/rook>

Twitter **@rook** io

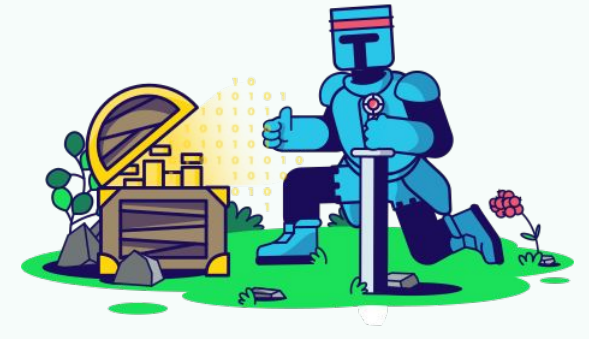

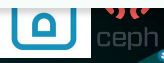

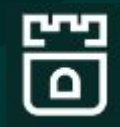

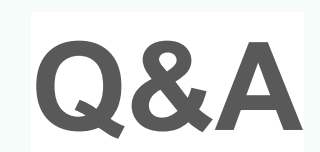

Thanks

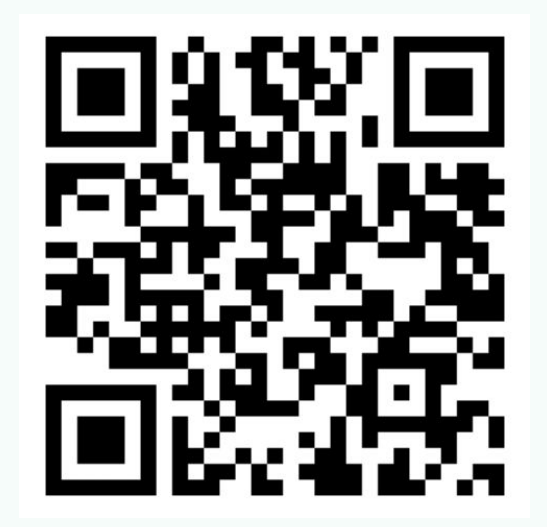

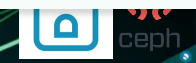